Av. Prof. Mário Rubens Guimarães Montenegro, s/n - Unesp Campus de Botucatu | CEP: 18618-687 - Botucatu - São Paulo - Brasil | Tel.: (14) 3811-6004 - (14) 3811-6000

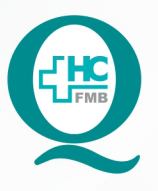

# **PROCEDIMENTO OPERACIONAL PADRÃO DO** NÚCLEO DE ATENDIMENTO AO PACIENTE - NAPAC **LAUDOS MÉDICOS - LM**

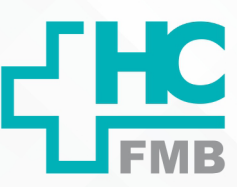

POP NAPAC LM 005 ACOMPANHAR O STATUS DA SOLICITAÇÃO NO SISTEMA NO PORTAL DE SISTEMAS HCFMB

**005 03/03/2021 POP NAPAC LM 005 - PÁG.: 1/4** 

REVISÃO Nº

 $\colon$ 

#### **1. OBJETIVO:**

Acompanhar o status da solicitação no Portal de Sistemas HCFMB.

### **2. ABRANGÊNCIA:**

Equipe do Núcleo de Atendimento ao Paciente (Laudos Médicos).

### **3. MATERIAL E RECURSOS NECESSÁRIOS:**

Computador com acesso à internet, acesso ao Portal de Sistemas HCFMB.

## **4. PROCEDIMENTOS:**

4.1. Clicar no ícone Portal de Sistemas HCFMB

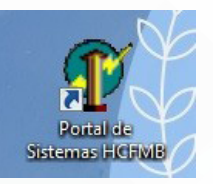

4.2. Preencher: login e senha;

4.3. Clicar em Sistema S.O.S. (Sistema de Ordem e Serviços);

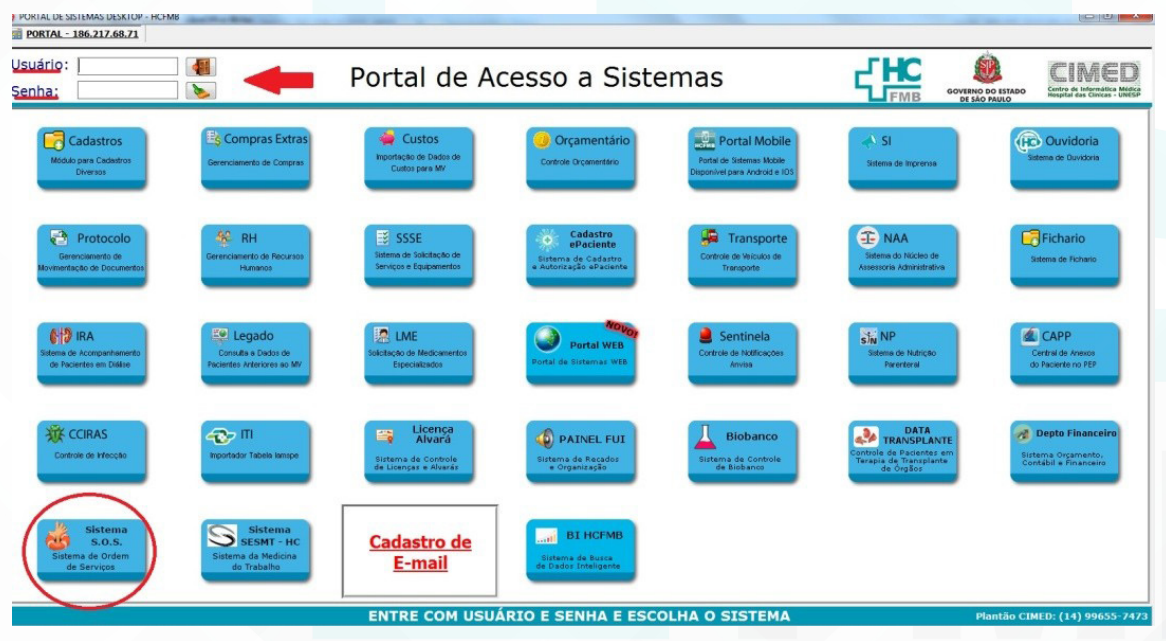

Aprovação da Gerente de Relacionamento e Internação do HCFMB: Janaína Cristina Celestino Santos

Assessoria do Núcleo de Gestão de Qualidade: Juliana da Silva Oliveira, Cristiane Ravagnani Fortaleza, Tatiane Rossi Benvenutto e Thais de Oliveira

#### HOSPITAL DAS CLÍNICAS DA FACULDADE DE MEDICINA DE BOTUCATU - UNESP

Av. Prof. Mário Rubens Guimarães Montenegro, s/n - Unesp Campus de Botucatu | CEP: 18618-687 - Botucatu - São Paulo - Brasil | Tel.: (14) 3811-6004 - (14) 3811-6000

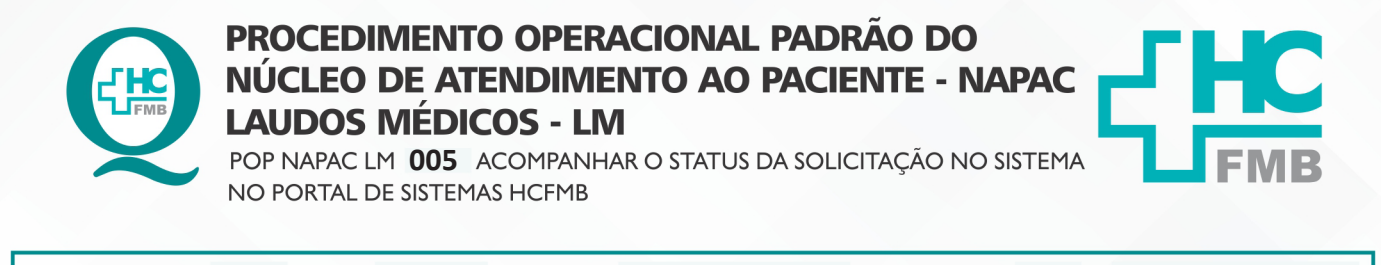

REVISÃO Nº

 $\ddot{\cdot}$ 

4.4. Clicar em "Acompanhamento", na aba inferior;

**POP NAPAC LM 005 - PÁG.: 2/4 EMISSÃO: 03/03/2021** 

**2/4**

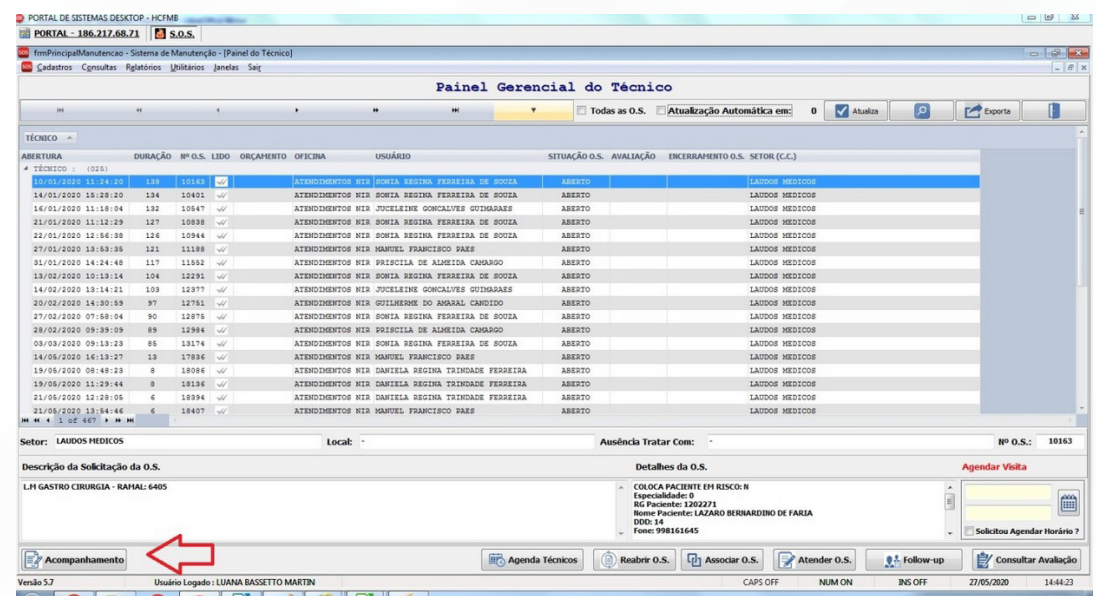

4.5. Clicar na coluna "nome do paciente" (para deixar em ordem alfabética), na aba superior;

4.6. Selecionar o ícone "lupa" (localizar), na aba superior;

|            |                    |               | Acompanhamento de OS Enviadas para Laudos |           |            |                                           |
|------------|--------------------|---------------|-------------------------------------------|-----------|------------|-------------------------------------------|
|            |                    |               | ₩                                         | Ħ         |            | Exporta                                   |
| icas       |                    |               |                                           |           |            |                                           |
| Usuario 05 | <b>RG</b> Paciente | Nome Paciente | Setor Enviado                             | Status 05 | Data Envio | Data Retorno<br>Dias Envio<br><b>Dias</b> |

4.7. Selecionar na área "localizar": RG paciente, Nome paciente ou Nº O.S.;

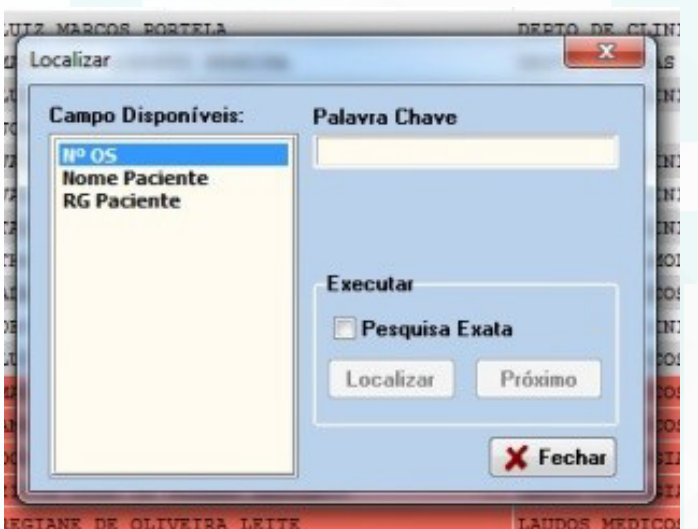

Aprovação da Gerente de Relacionamento e Internação do HCFMB: Janaína Cristina Celestino Santos

#### HOSPITAL DAS CLÍNICAS DA FACULDADE DE MEDICINA DE BOTUCATU - UNESP

Av. Prof. Mário Rubens Guimarães Montenegro, s/n - Unesp Campus de Botucatu | CEP: 18618-687 - Botucatu - São Paulo - Brasil | Tel.: (14) 3811-6004 - (14) 3811-6000

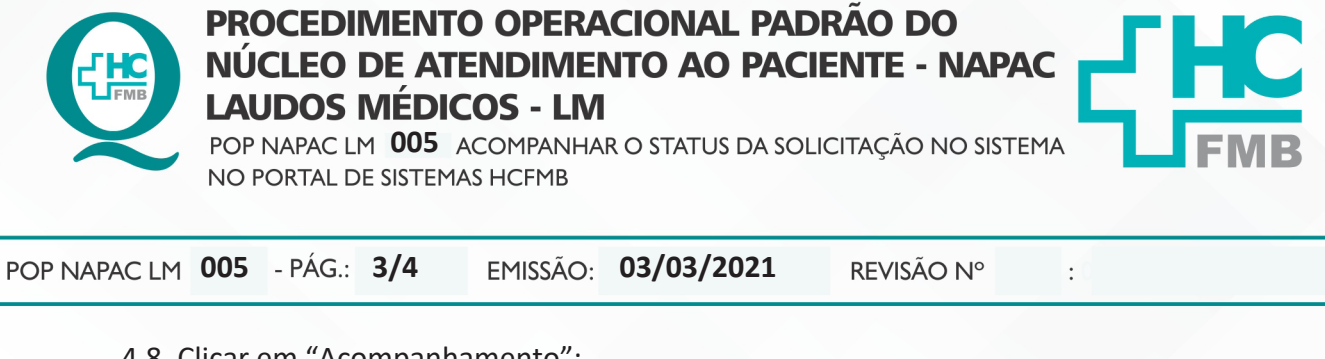

### 4.8. Clicar em "Acompanhamento";

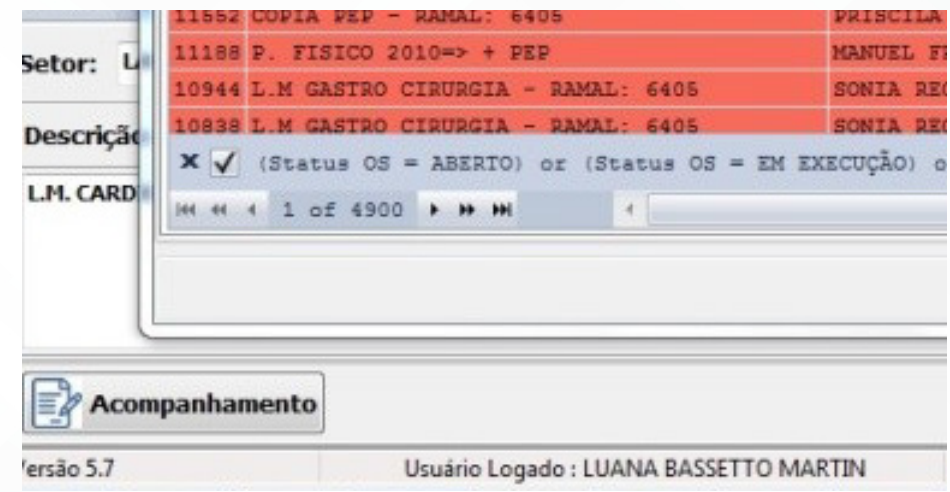

- 4.9. Checar situação/ andamento da O.S. para informar o paciente;
- 4.10. Clicar em "Sair".

#### **5. RESPONSÁVEL PELA AUTORIA DO DOCUMENTO**

• Luana Bassetto Martin

#### **6. REFERÊNCIAS BIBLIOGRÁFICAS**

• Não se aplica

Aprovação da Gerente de Relacionamento e Internação do HCFMB: Janaína Cristina Celestino Santos

#### HOSPITAL DAS CLÍNICAS DA FACULDADE DE MEDICINA DE BOTUCATU - UNESP

Av. Prof. Mário Rubens Guimarães Montenegro, s/n - Unesp Campus de Botucatu | CEP: 18618-687 - Botucatu - São Paulo - Brasil | Tel.: (14) 3811-6004 - (14) 3811-6000

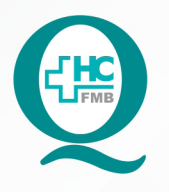

# **PROCEDIMENTO OPERACIONAL PADRÃO DO** NÚCLEO DE ATENDIMENTO AO PACIENTE - NAPAC **LAUDOS MÉDICOS - LM**

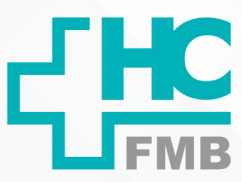

POP NAPAC LM **005** ACOMPANHAR O STATUS DA SOLICITAÇÃO NO SISTEMA<br>NO PORTAL DE SISTEMAS HCFMB

**005 03/03/2021 4/4**

REVISÃO Nº

 $\cdot$ 

# **7. TERMO DE AUTORIZAÇÃO DE DIVULGAÇÃO E APROVAÇÃO DE DOCUMENTO**

HOSPITAL DAS CLÍNICAS FACULDADE DE MEDICINA DE BOTUCATU ário Rubens Guimarães Montenegro, si<br>Tel. (14) 3811-6218 / (14) 3811-6215 – E DE AUTORIZAÇÃO DE DIVULGAÇÃO ELETRÔNICA E APROVAÇÃO DE **DOCUMENTO** 1. IDENTIFICAÇÃO DO DOCUMENTO 1.1. Título: NAPAC LM 005 - ACOMPANHAR O STATUS DA SOLICITAÇÃO NO PORTAL DE **SISTEMAS DO HCFMB** 1.2. Área Responsável: Núcleo de Atendimento ao Paciente 1.3. Data da Elaboração: 03/03/2021 Total de páginas: 04 1.4. Autorização de Divulgação Eletrônica do Documento e Consentimento de Exposição de dado pessoal (nome completo) durante a vigência do documento: Eu, como autor e/ou revisor do documento citado, aprovo e autorizo a divulgação eletrônica do mesmo Nome: Luana Bassetto Martin Função: Diretora I Setor: Núcleo de Atendimento ao Paciente Enf<sup>a</sup> Me Luana Bassetto Martin<br>Conrelenadora do Núcleo de Assinatura: teledination ao Paciente<br>COREN-SP Nº 434438 2. DECLARAÇÃO DE CIÊNCIA, APROVAÇÃO DE DOCUMENTO E CONSENTIMENTO DE EXPOSIÇÃO DO NOME COMPLETO (DURANTE O PERÍODO DE VIGÊNCIA DO DOCUMENTO): Declaro que estou ciente e aprovo o conteúdo do documento: NAPAC LM 005 -ACOMPANHAR O STATUS DA SOLICITAÇÃO NO SISTEMA NO PORTAL DE SISTEMAS HCFMB. Também autorizo a exposição do meu nome completo. Assinatura: Ealth Me Data: COOU Internação: Janaína Cristina Celestino Gerente de Relacionamento e Santos

Aprovação Superintendência e Chefe de Gabinete do HC: Prof. Adj. André Luis<br>Balbi e Prof. Dr. José Carlos Trindade Filho. oração do Termo: En™ Juliana S. Oliveira, Tatiane Biazon Ross<br>renutio, En™ Cristiane R. Fortaleza

NÚCLEO DE ATENDIMENTO AO PACIENTE - NAPAC I LAUDOS MÉDICOS - LM

Aprovação da Gerente de Relacionamento e Internação do HCFMB: Janaína Cristina Celestino Santos